https://sei.goiania.go.gov.br/sei/controlador.php?acao=procedimento\_trabalhar&acao\_origem=procedimento\_controlar&acao\_retorno=procedimento\_controlar&id\_procedimento=16568&infra\_sistema=100000100&inf… 1/1

**All and the contract of the contract of the contract of the contract of the contract of the contract of the contract of the contract of the contract of the contract of the contract of the contract of the contract of the c** 

Processo aberto nas unidades: EPE/DIRADM EPE/GERAPO EPE/GERPFC

03/06/2022 11:22 SEI - Processo

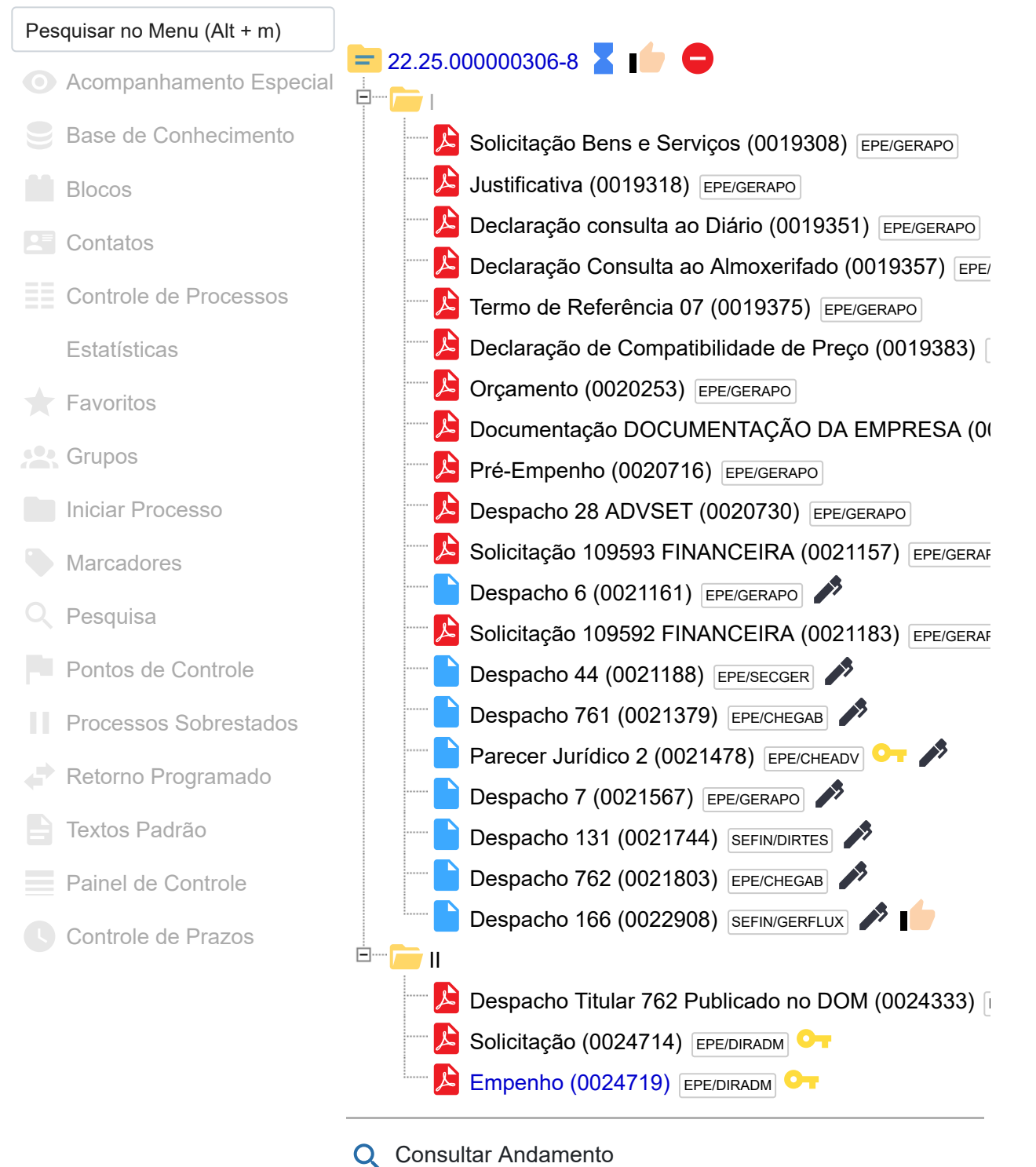

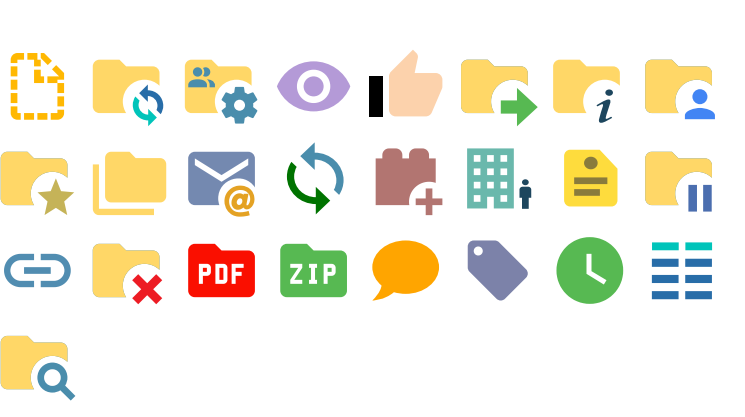